**Dll Hijack Auditor Portable Crack Free Download [Latest-2022]**

# [Download](http://evacdir.com/endeavoring/occor/RGxsIEhpamFjayBBdWRpdG9yIFBvcnRhYmxlRGx&horchow/ZG93bmxvYWR8dTE3T1RRMWVYeDhNVFkxTkRRek5qWTFPSHg4TWpVNU1IeDhLRTBwSUZkdmNtUndjbVZ6Y3lCYldFMU1VbEJESUZZeUlGQkVSbDA&produce/roberta)

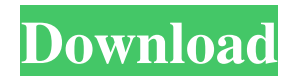

#### **Dll Hijack Auditor Portable Crack Free For PC 2022 [New]**

DII Hijack Auditor Portable is a portable application which will assist you to detect dll hijacking attacks by fully automated. After scanning the whole process it shows you a detailed report of the potential attacks in th Win2000/2003/XP/Vista · Works from any ISO file · Can run without installation · Scan for any versions of.NET Frameworks · Packed tool with multiple language · Tool can detect RAT and Reverse Proxy attacks · Database for s report with details about potential attacks · Generate report with detailed analyses · Online reports for each library · Generate a report for each library · Generate a report for each library · Gives detailed reports · No privileged permission · No need of Windows XP SP3 · Works with any.NET Framework Version · Languages: English, Spanish, German, French, Italian, Polish, Russian, Hungarian · Version 0.7: · Scan Multiple Files · Scan Multip any versions of.NET Framework · Scan arbitrary strings · Scan of Multiple libraries (use -l parameter) · A very easy to use interface (but still customizable) · Display more information about a particular attack · Allows t expression) · Traces open system process (if it does) · Configurable timeout (if it is not set) · Configurable timeout for individual process (if it is not set) · Configurable timeout for individual process (if it is not s case · New: Parameter for ignore case · New: Show warnings · New: Show errors · New: Show errors · New: Generate a Report · New: Add "Press any key to continue" message at the end of scan · New: Add "Press any key to conti warnings · New: Gener

#### **Dll Hijack Auditor Portable Crack+ With Key Free**

This utility provides a seamless way to bind most commands to keys as you use them. For example, if you set the MouseKey macro to Control, you can press the Ctrl key and press the right mouse button to copy the cursor or p is specify your mouse device name, Key Macro to use, button (either Ctrl or Shift) that you want to bind to, and modifier (alt or shift) for that command. The KeyMacro Utility has a built-in Macro Editor that allows you to with two or more macros for common actions. Your commands can be stored in plain text files or use the internal database. You can also edit and save the records directly from the KeyMacro GUI. If you are using Windows 10, them. Simply right-click on a shortcut in the taskbar and select Properties. On the Shortcut tab, check the Macro checkbox. This option allows you to assign macros to the menu items in the Start menu. It also changes the b used in a variety of ways: Create a macro for any command by selecting the menu item that you want to be mapped to a key. You can also create a macro from any of the list of standard menu commands. Bind macros to buttons o a menu macro, assign it to the right mouse button, and then assign the Ctrl key to the shift modifier. Define macros for pressing Ctrl and Shift keys with different modifiers. For example, by selecting the right mouse butt menu commands, assign it to the right mouse button and then select the Ctrl key with shift modifier. Use macros to modify the behavior of the Start menu. You can do this by right-clicking on a shortcut and then choosing Pr macros you want to use as you type them. You can also load them from plain text files. The macro editor provides a built-in help guide to help you create and modify macros. KeyMacro Manager Description: The KeyMacro 81e310

### **Dll Hijack Auditor Portable [Latest-2022]**

Dll Hijack Auditor Portable is a light-weight utility designed to aid users in detecting weaknesses in DLLs. With this program, you can make a comprehensive scan of files for their vulnerability and easily discover any of check file sizes of the libraries of your current installation. Dll Hijack Auditor Portable includes a scan of file hashes, if installed. Allows you to check the version of the installed version of your DLL libraries. Allo Allows you to create a report file that contains the information of the issues detected in the scanned application. Allows you to delete the issues after running the report. Allows you to run the program in a loop or in a a folder to browse the DLLs. Allows you to have support for multiple languages. Allows you to have the option to run as a portable application. Allows you to have the option to add items to the scan list by using file asso internet search when loading libraries. Allows you to set the download speed of the results. Allows you to have the option to load DLLs of file extensions. Allows you to ignore some malicious DLLs. Allows you to have the o the option to have text messages when an issue is detected. Allows you to have the option to show dialog box messages during the scan. Allows you to add the target application to the scan list. Allows you to add the target you to have the option to remember the current settings. Allows you to have the option to run as an administrator. Allows you to open a log file of the issues. Allows you to open a log file of the issues. Allows you to hav the log file in notepad

## **What's New in the?**

If you like the Open Source world and you believe that you can make a difference, then you should probably be working in it, at least in theory. However, if you can't find anything that really interests you, you can always curious, you should be taking a look at open source network management tools because they are the ones that run the networks in the background and help you monitor and manage it. The first thing you should look for is the what to look for in such a tool, you should probably be aware of how they do things and then you can check out the ones that fit your preferences. You will, of course, have to consider the features, as well as other aspect network's traffic, whether it's open source and whether you're going to be able to update it later on. Windows operating systems are everywhere. There are computers of every kind, on every desk, in every workplace and insi it is also the one that enables them to do everything they need. Windows allow people to browse the internet, play games, watch movies, listen to music, watch TV, get an e-mail and a lot more. It is actually a very advance to many users. It's an operating system that has many great features that can make life more convenient for its users. It's like many other operating systems. However, it has many features that are different from those of Windows 7 has to be done by a team of professional software developers. Lately, there are thousands of malicious applications being detected. People will never know that these application exist because they do not have to to take the USB stick and insert it in the PC. The applications are so dangerous that they even will make your computer crash. The only way for a person to be safe from the nasty applications is to remove them as soon as p There are some tips on how to find out if the applications that you have are safe. This is the first step in choosing a software that will help you remove malicious applications. Firstly, you need to know if the applicatio

### **System Requirements For Dll Hijack Auditor Portable:**

OS: Windows 7/8/8.1/10 (64-bit versions only) Processor: Intel Pentium 4 or equivalent Memory: 256 MB of RAM Graphics: 1GB of RAM Hard Disk: 20 GB of free disk space DirectX: Version 9.0c Other: Internet connection Sound C Processor: Intel Core

## Related links:

[https://kasz-bus.info/wp-content/uploads/2022/06/Thunder\\_Mailer.pdf](https://kasz-bus.info/wp-content/uploads/2022/06/Thunder_Mailer.pdf) <http://avc-mx.com/wp-content/uploads/2022/06/walwtaki.pdf> [https://cecj.be/wp-content/uploads/2022/06/FTP\\_Client\\_Engine\\_for\\_FoxPro.pdf](https://cecj.be/wp-content/uploads/2022/06/FTP_Client_Engine_for_FoxPro.pdf) [https://dilats.com/wp-content/uploads/2022/06/NoVirusThanks\\_MD5\\_Checksum\\_Tool\\_Portable.pdf](https://dilats.com/wp-content/uploads/2022/06/NoVirusThanks_MD5_Checksum_Tool_Portable.pdf) [https://robertasabbatini.com/wp-content/uploads/2022/06/Windows\\_XP\\_Service\\_Pack\\_3\\_Deployment\\_Tools.pdf](https://robertasabbatini.com/wp-content/uploads/2022/06/Windows_XP_Service_Pack_3_Deployment_Tools.pdf) [https://themesotheliomacancer.com/wp-content/uploads/2022/06/Lion\\_RSS.pdf](https://themesotheliomacancer.com/wp-content/uploads/2022/06/Lion_RSS.pdf) <https://chickenrecipeseasy.top/wp-content/uploads/2022/06/PanoMaker.pdf> <https://prendimisubito.com/wp-content/uploads/2022/06/Metronome.pdf> <http://bachelorsthatcook.com/wp-content/uploads/2022/06/jaireb.pdf> [https://fantasyartcomics.com/wp-content/uploads/2022/06/Trader\\_Organizer.pdf](https://fantasyartcomics.com/wp-content/uploads/2022/06/Trader_Organizer.pdf)